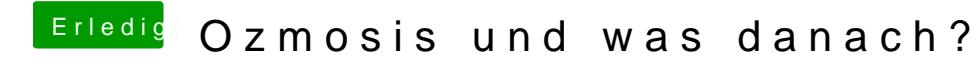

Beitrag von ProfA12345 vom 22. Oktober 2014, 14:09

Was kommt, wenn du nur mit "-v" startest?